#### Simulazione a eventi discreti

Alcune applicazioni ai sistemi

- Progettazione e analisi di sistemi produttivi
- Valutazione di dispositivi militari
- Progettazione di sistemi di telecomunicazione
- Dimensionamento e valutazione di sistemi di trasporto
- Progettazione e organizzazione per i servizi (ospedali, banche, ecc.)
- Analisi di sistemi economici e finanziari
- …

# Simulazione a eventi discreti

Progettazione e analisi di sistemi produttivi

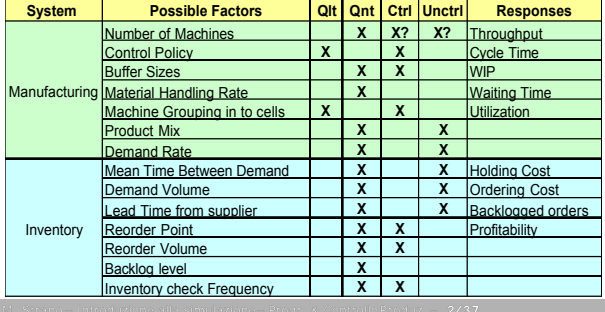

## Modelli di simulazione numerica

- Vantaggi
	- Flexibility to model things as they are (even if messy and complicated)
	- Allows uncertainty, nonstationarity in modeling
	- Advances in computing/cost ratios
	- Advances in simulation software
- Svantaggi
	- Don't get exact answers, only approximations, estimates
	- Get random output (*RIRO*) from stochastic simulations

#### Modelli di simulazione numerica

- General-purpose languages (Fortran, Java, C++)
	- Tedious, low-level, error-prone – But, almost complete flexibility
	- + Support packages
	-
	- Subroutines for list processing, bookkeeping, time advance Widely distributed, widely modified
- Spreadsheets (Excel)
	- Usually static models – Financial scenarios, distribution sampling, SQC
- 
- Simulation languages GPSS, SIMSCRIPT, SLAM, SIMAN, SIMULINK Popular, still in use
	-
	- Learning curve for features, effective use, syntax
- High-level simulators (EXTEND, WITNESS, ARENA )
	- Very easy, graphical interface – Domain-restricted (manufacturing, communications)
	-
	- Limited flexibility model validity?

# Simulazione a eventi discreti

#### Simulazione dei sistemi di produzione

Principali obiettivi della simulazione

- Fase di progettazione di nuovi sistemi: la simulazione permette di confrontare le prestazioni di differenti soluzioni.
- Fase di modifica di sistemi esistenti: con la simulazione è possibile determinare informazioni sul reale impatto di modifiche (What If).
- Fase di gestione : la simulazione permette la valutazione dell 'efficacia o dell 'efficienza di differenti politiche gestionali

# Simulazione a eventi discreti esempio di applicazione

CONTESTO: Sistema "reparto produttivo " :

Porzione dell 'azienda composta dalle macchine utensili, dalle parti e dagli operatori del reparto.

OBIETTIVO:

determinare il numero di macchine utensili necessarie in un reparto produttivo di una azienda manifatturiera per la produzione di particolari meccanici

VARIABILI

per definire lo stato del sistema si può usare il numero di macchine ed operatori utilizzati e il numero di particolari in attesa di essere lavorati presso ciascuna macchina

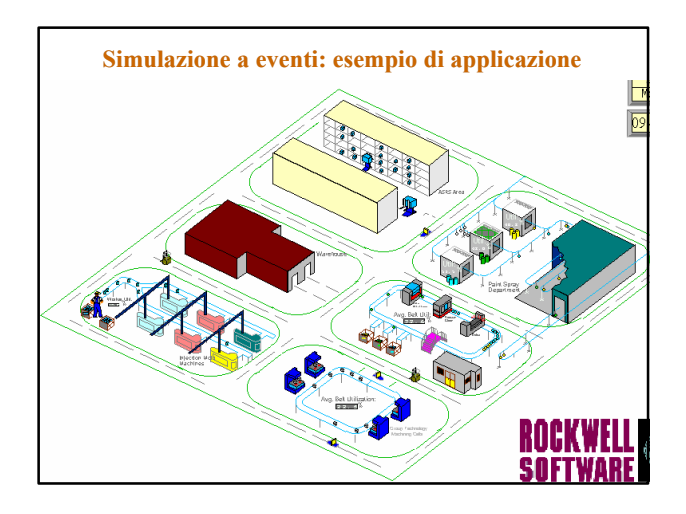

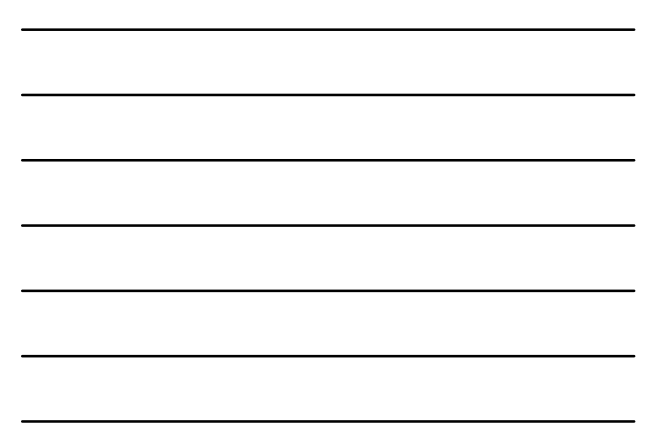

# Simulazione a eventi discreti esempio di applicazione

Esempio: sistema "job shop"

- **3 differenti macchine utensili**
- **3 tipi di particolari meccanici devono essere lavorati nel sistema**

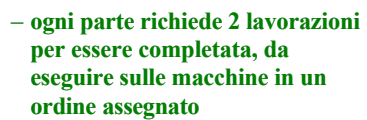

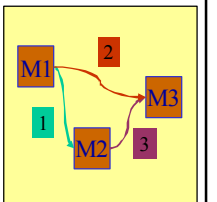

## Simulazione a eventi discreti esempio di applicazione

Esempio: sistema "job shop"

– **Per ogni parte sono assegnati i tempi necessari alle lavorazioni**

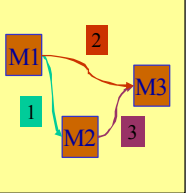

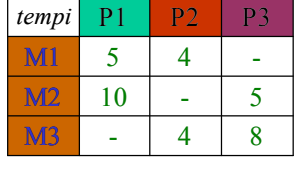

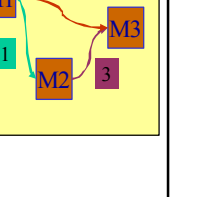

3

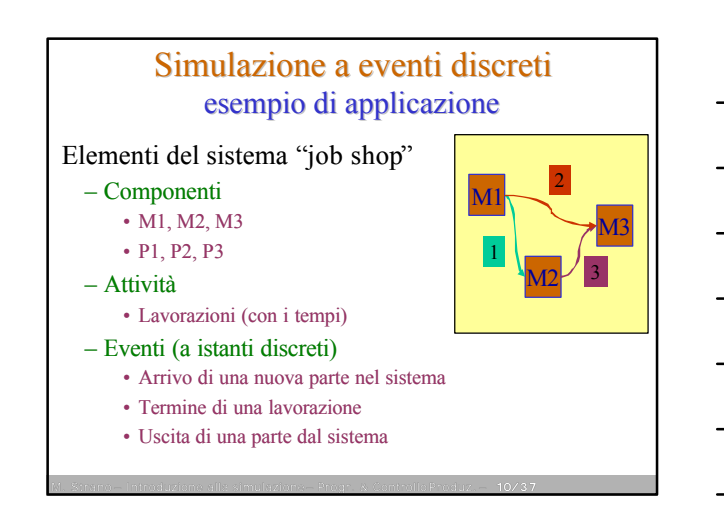

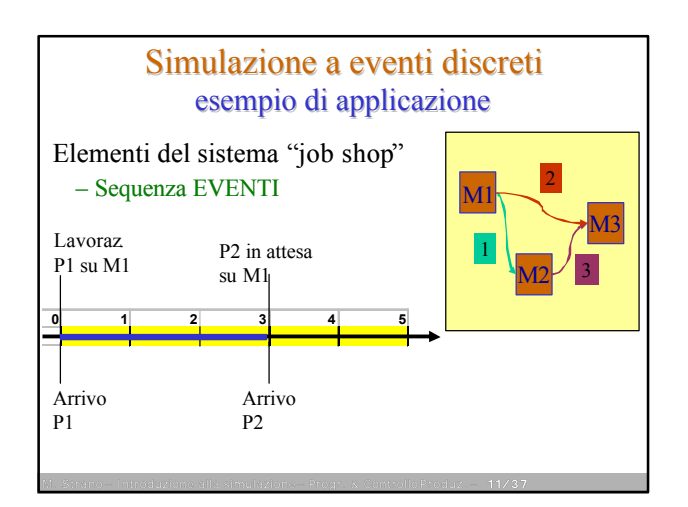

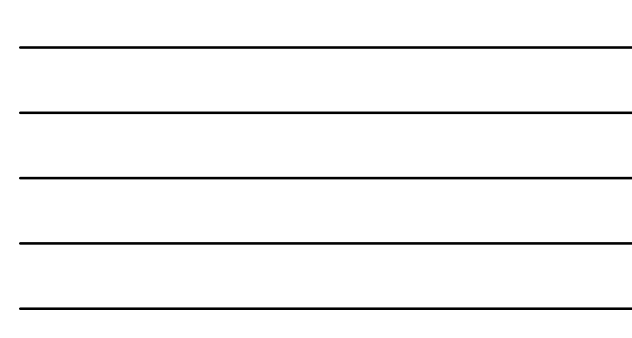

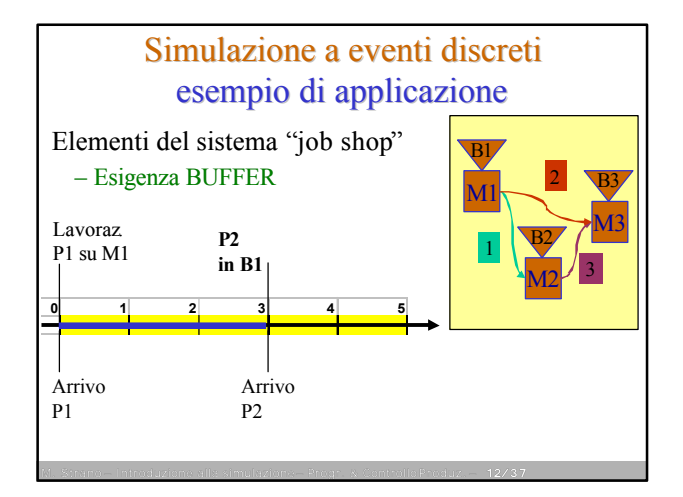

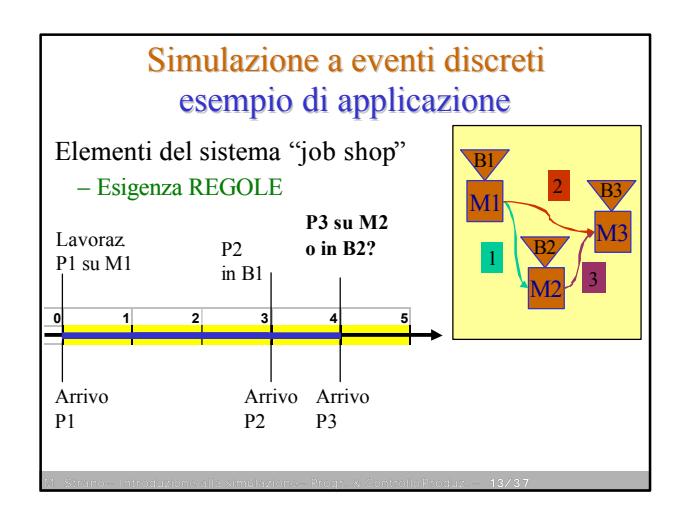

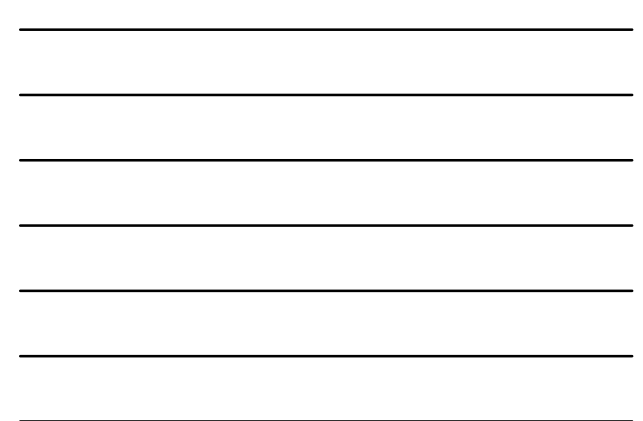

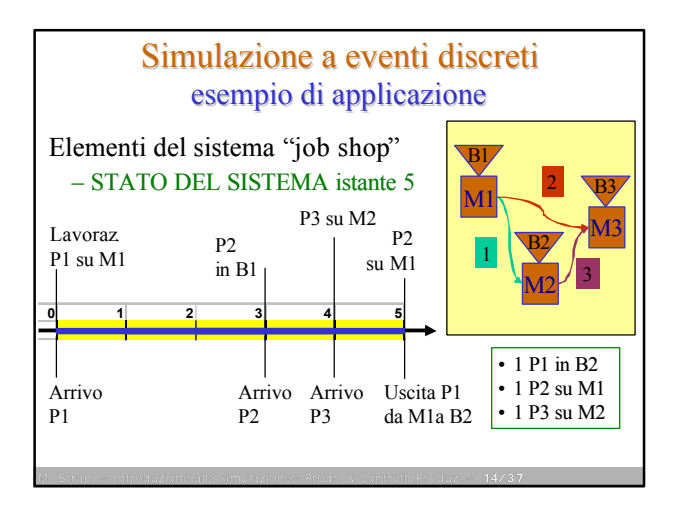

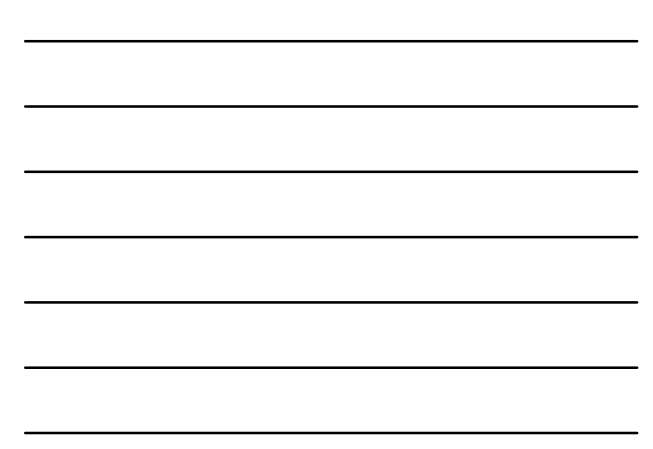

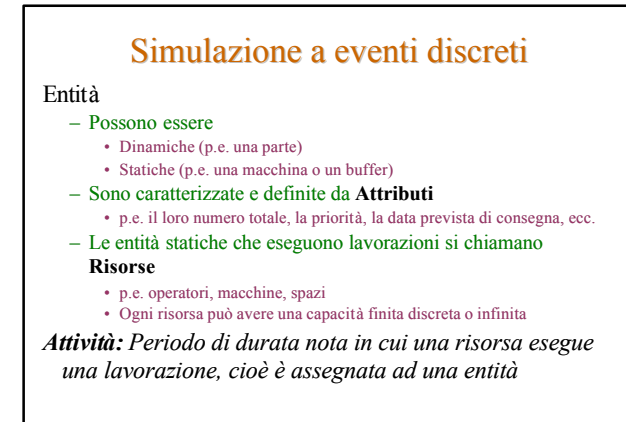

# Simulazione a eventi discreti

- Gli eventi
	- rappresentano gli istanti temporali in cui ha luogo l'inizio o il termine di una o più attività.
	- sono classificati in interni od esterni
	- Possono avvenire con criteri deterministici o stocastici
- Le code (buffer)
	- rappresentato gli stati passivi del sistema, in cui i componenti attendono il verificarsi di "eventi" • Possono avere capacità finita o infinita
- Stato del sistema
	- Gruppo di variabili globali che permettono la definizione delle condizioni del sistema in un determinato istante di tempo
	-
	- Non cambia tra 2 istanti successivi P.e. numero di parti nel sistema, tempo di clock, ecc.
- Statistiche del sistema
	- Ogni indicatore di performance che voglia essere misurato P.e. tempo medio in coda, tempo massimo in coda, tempo di throughput, ecc.

#### Simulazione a eventi discreti

Tipo di avanzamento della simulazione a eventi discreti (time advance)

#### – **Next event**

- All'inizio della simulazione il valore della variabile "simulation clock" viene fissato pari a zero.
- Viene determinato il primo evento che si verificherà in ordine temporale
- Il valore della variabile "simulation clock" viene aggiornato con il
- valore dell'istante di accadimento dell'evento determinato

#### – **Fixed increment**

- Il tempo avanza a scatti unitari
- Ad ogni scatto si verifica se si sono verificati eventi, e quindi se deve essere cambiato lo stato del sistema

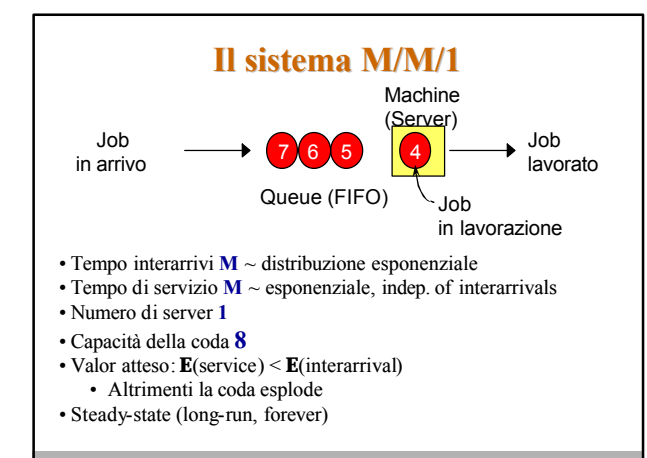

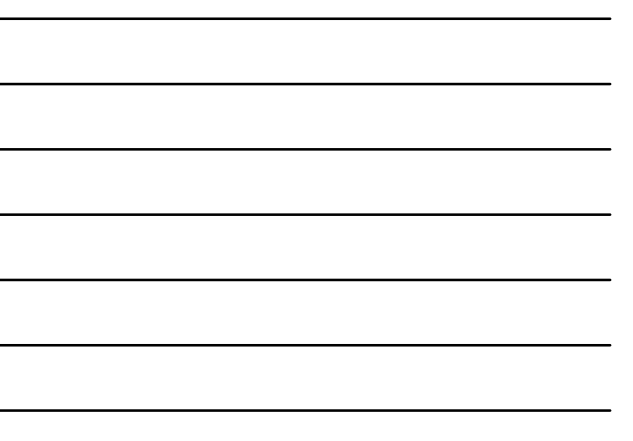

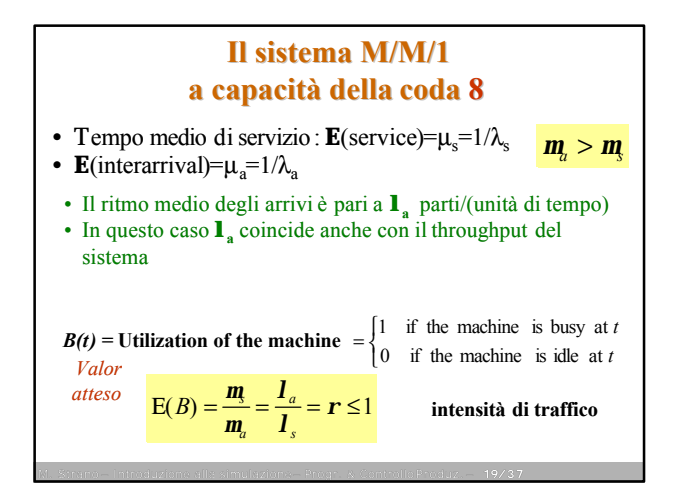

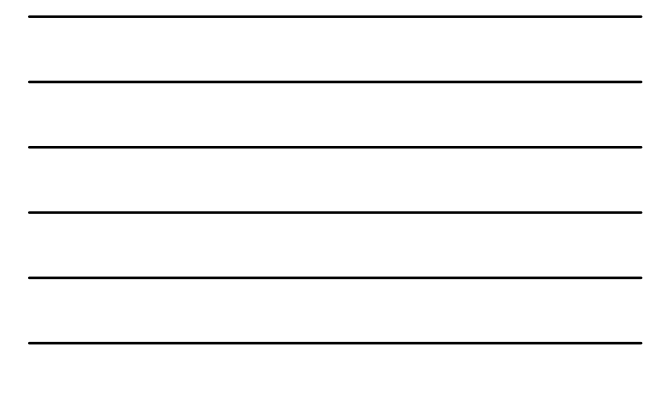

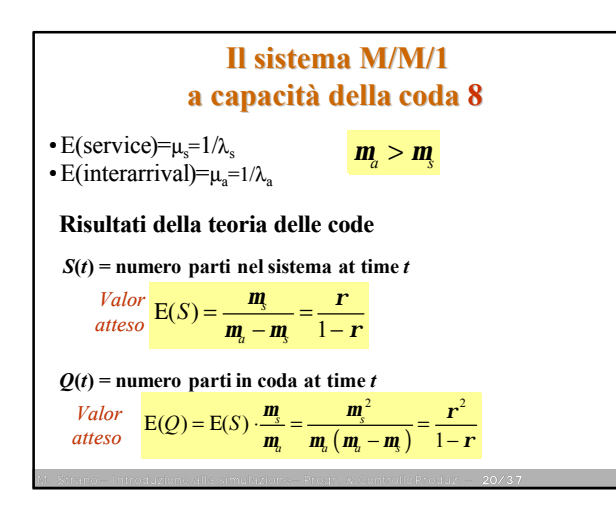

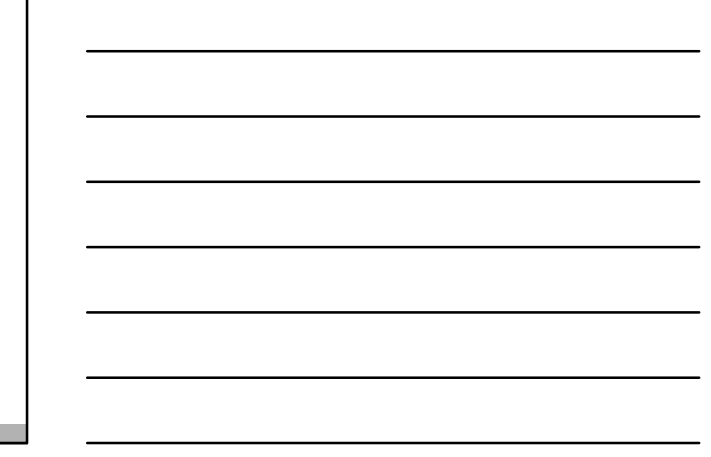

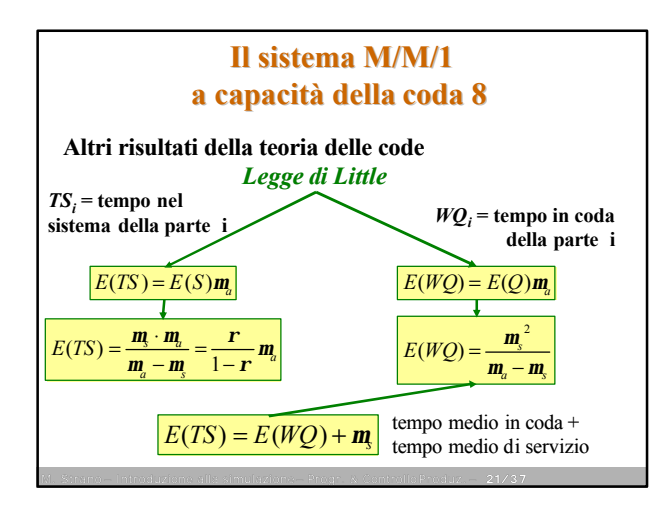

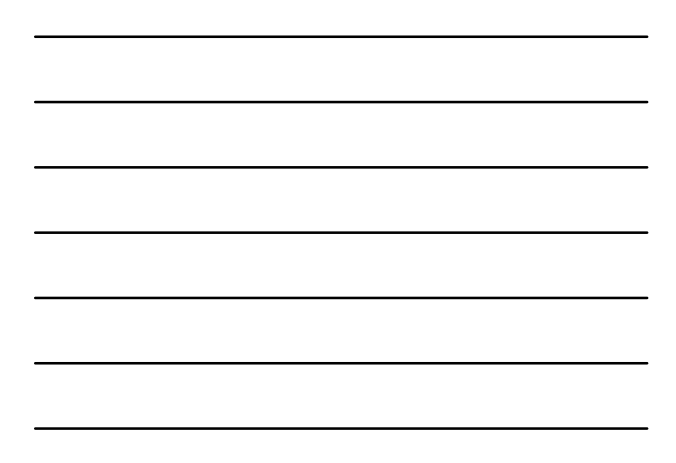

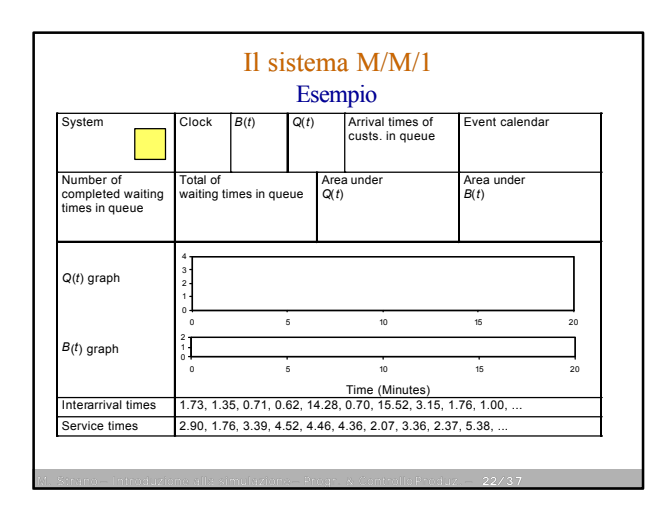

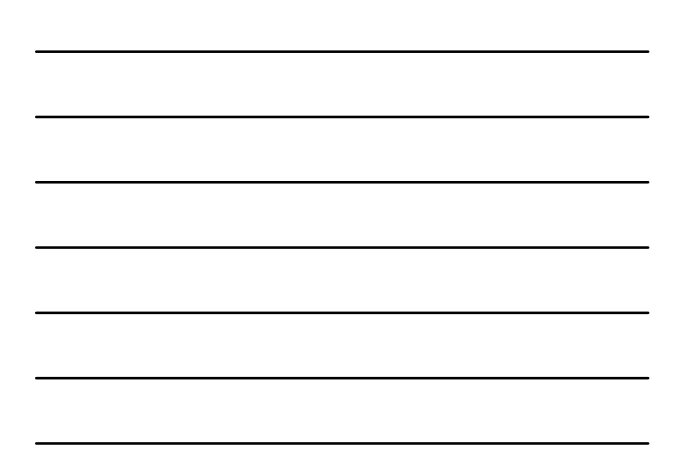

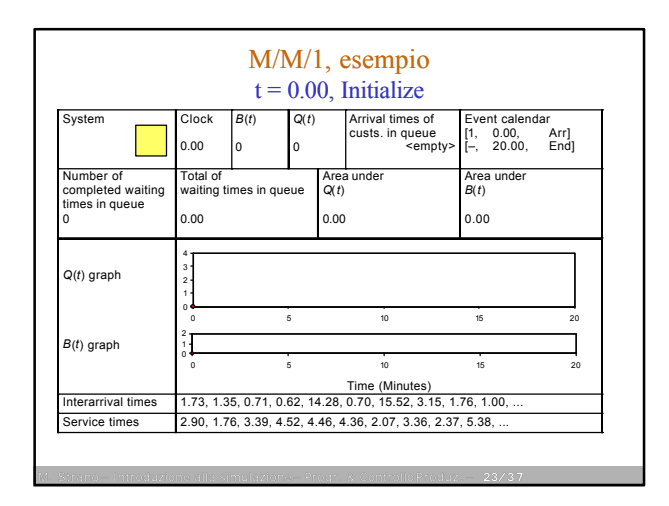

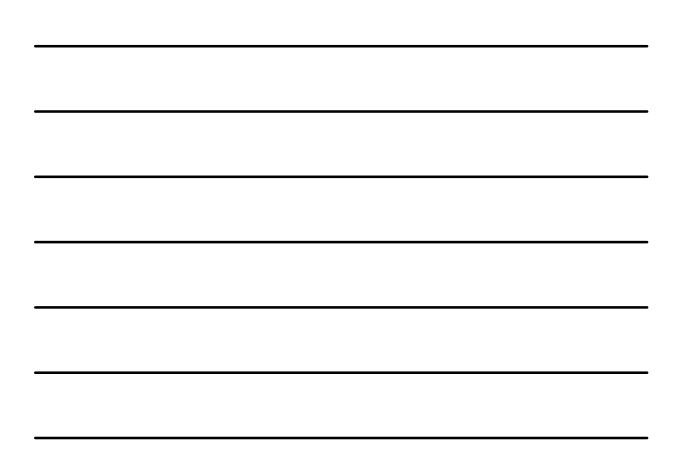

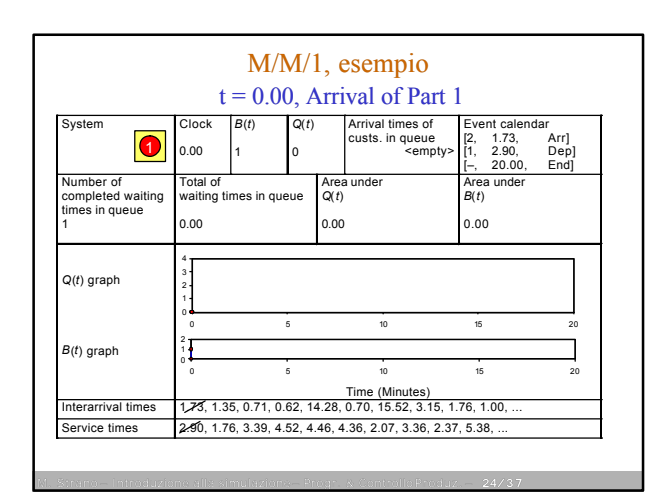

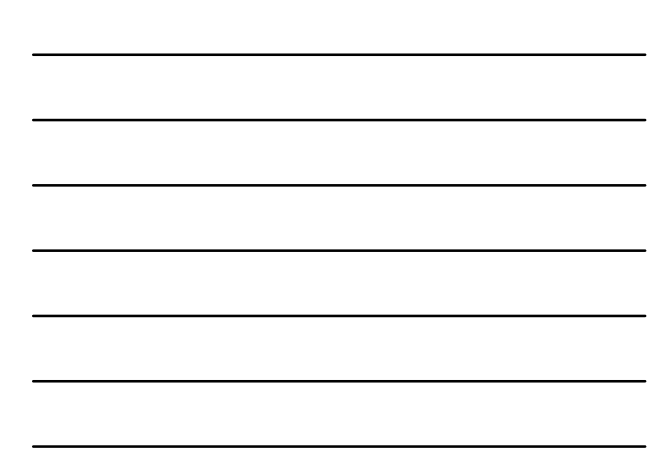

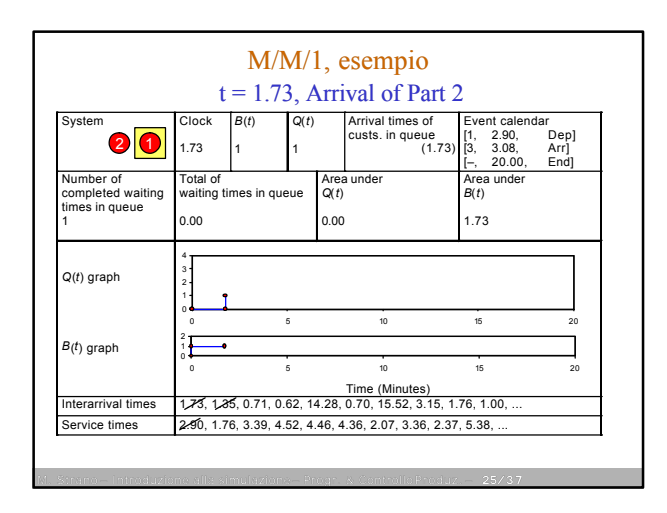

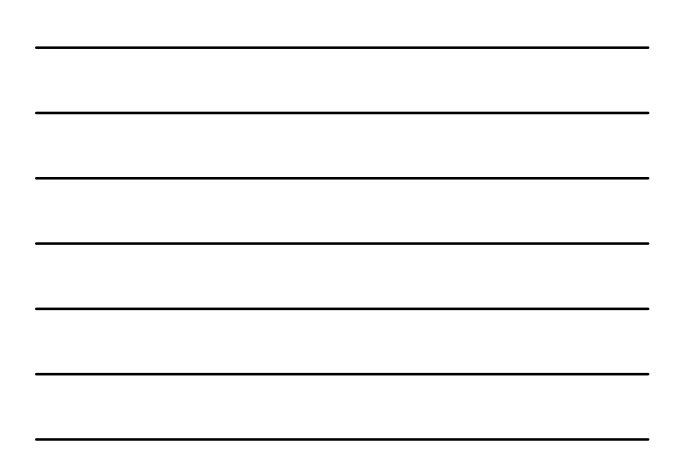

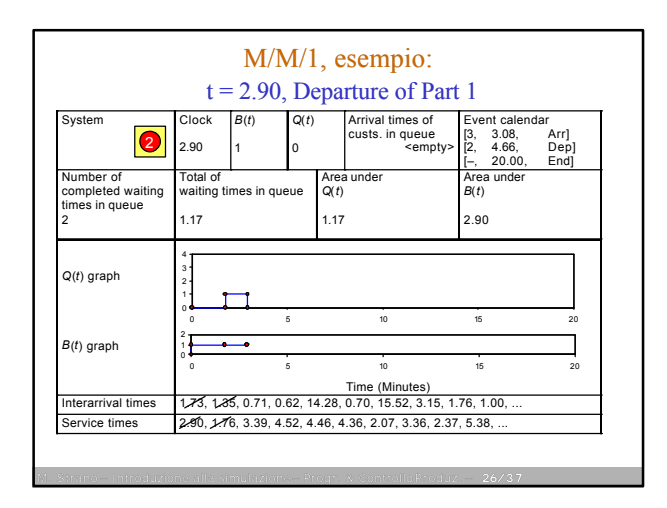

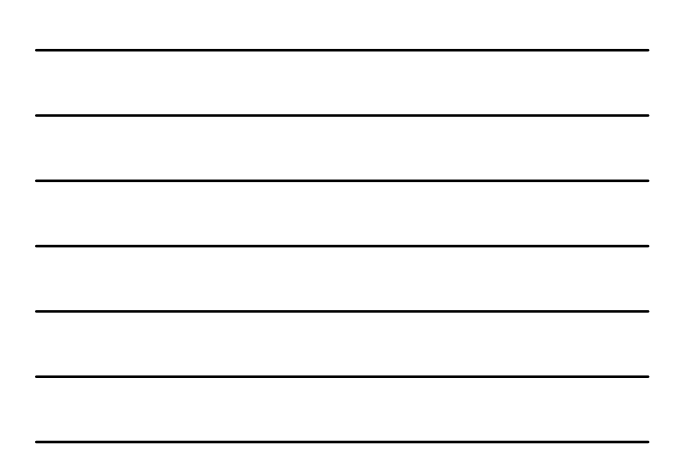

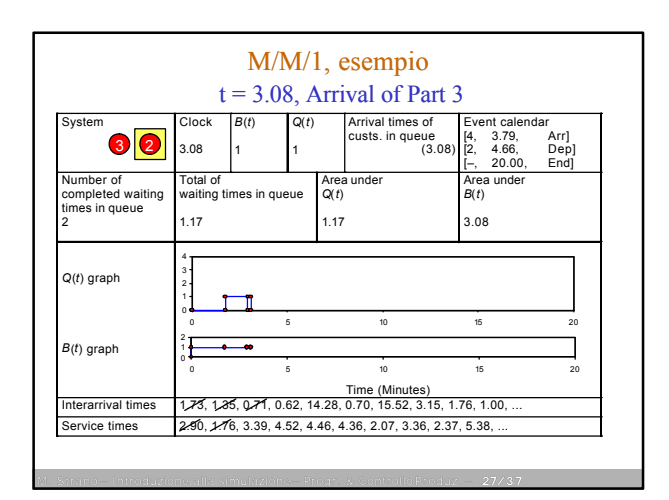

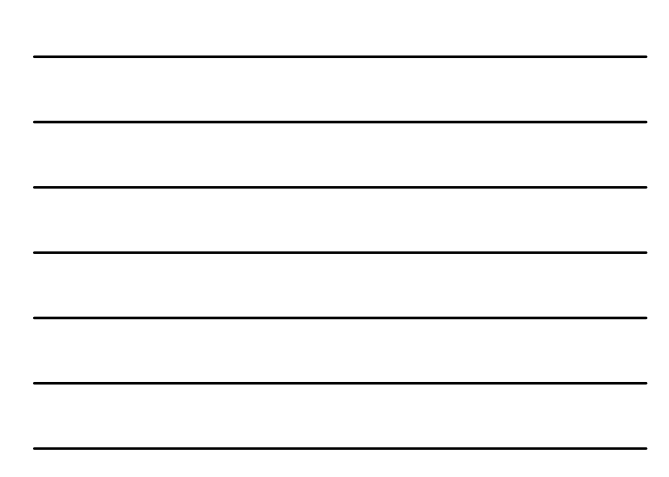

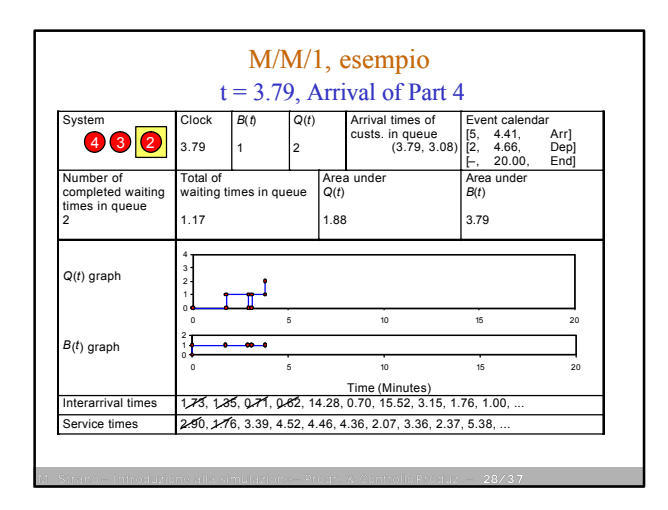

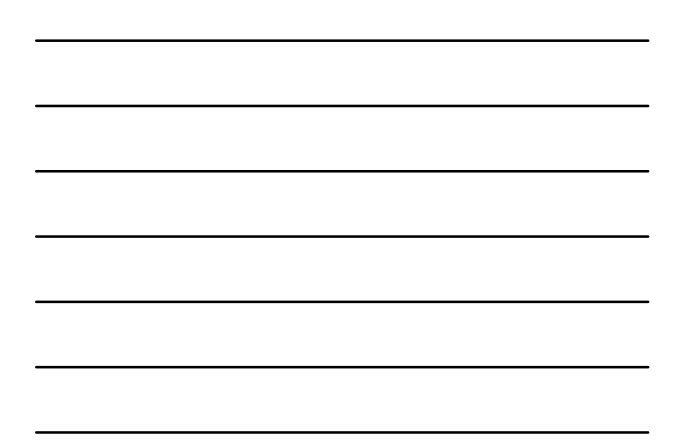

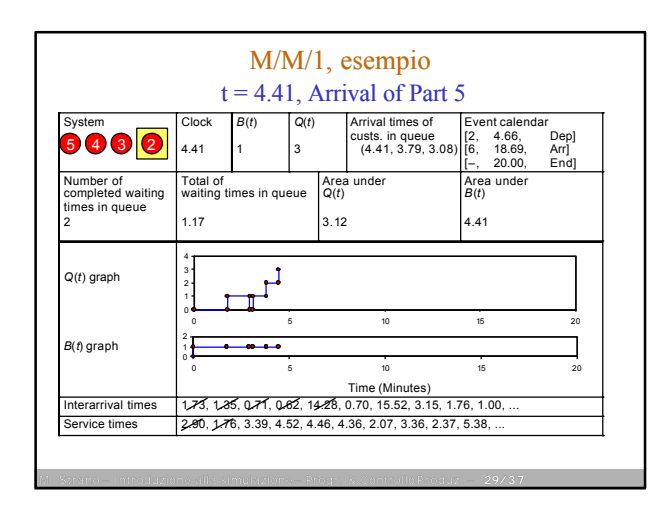

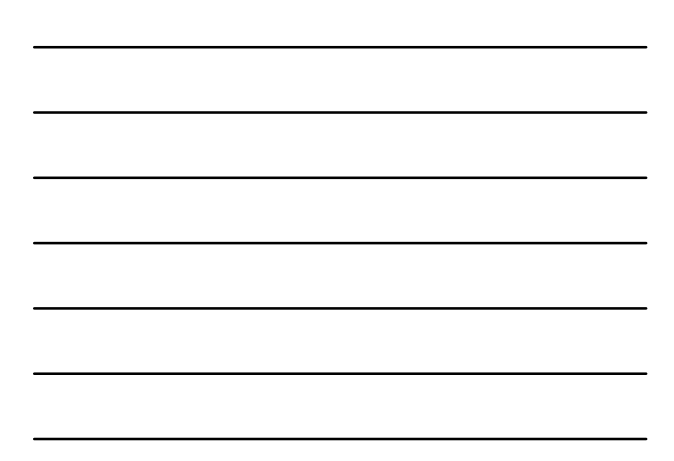

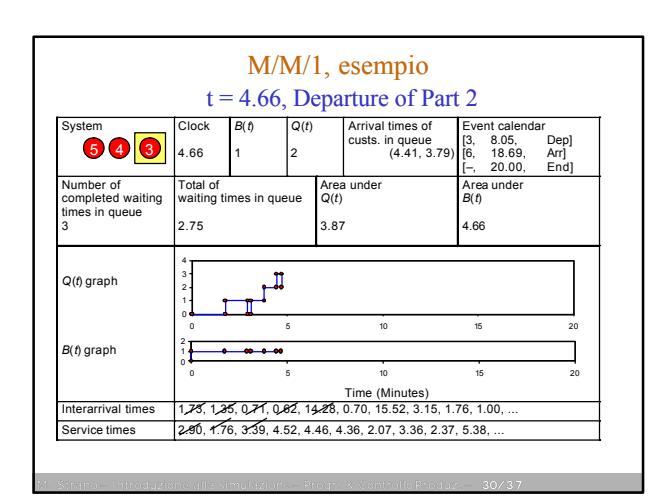

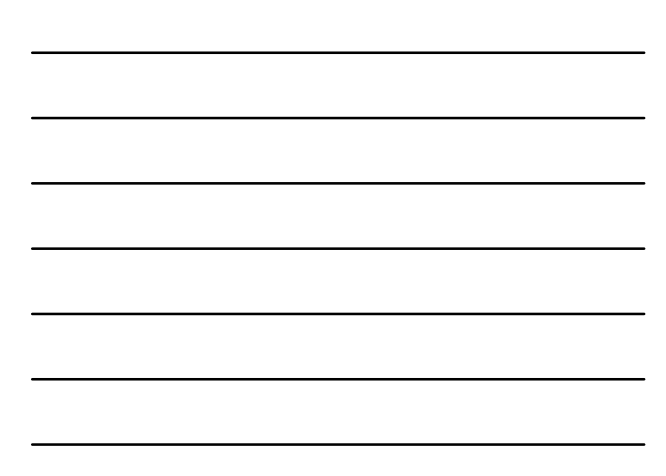

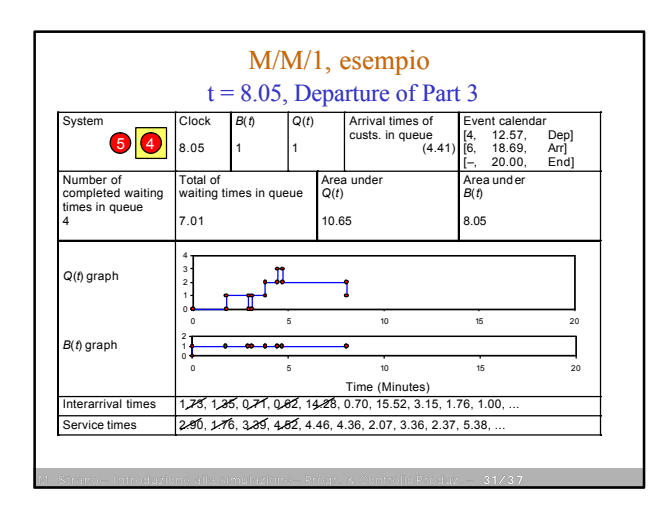

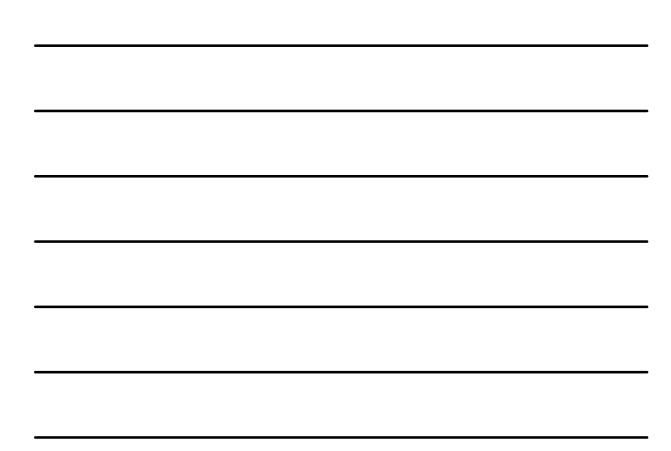

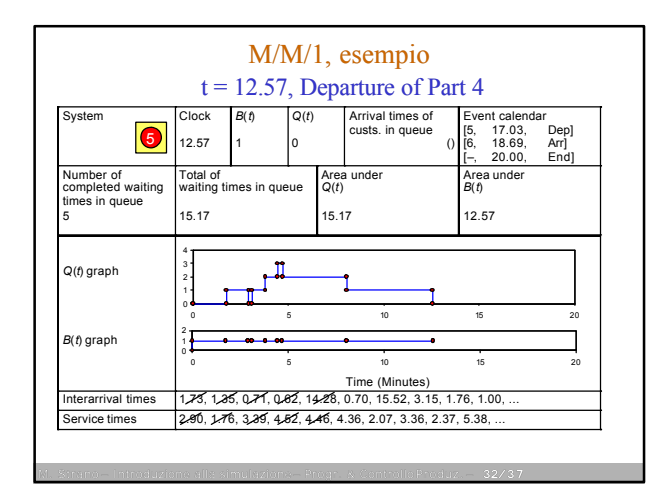

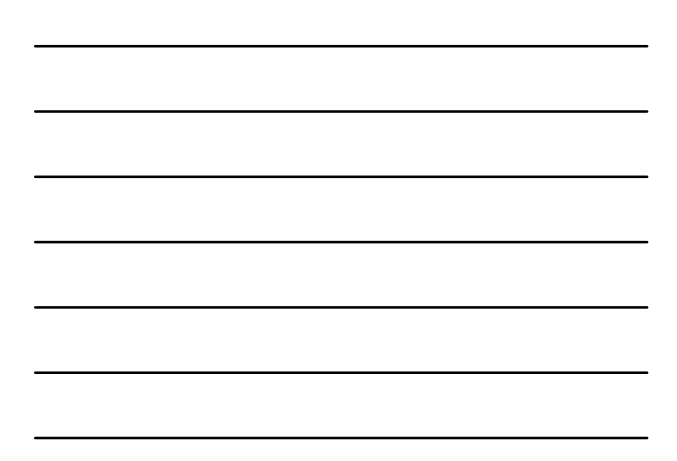

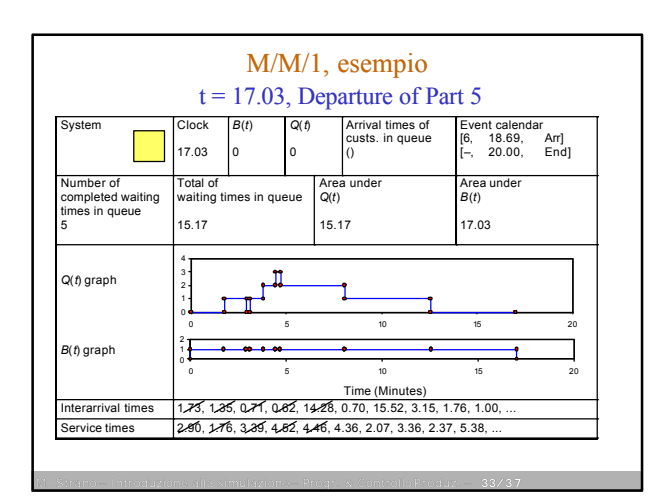

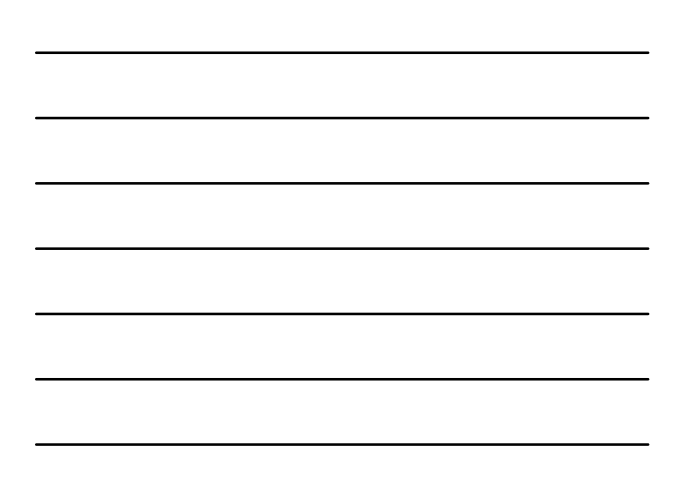

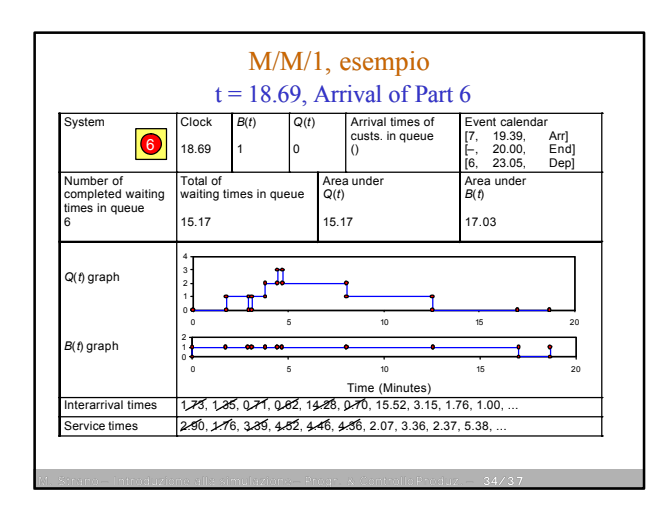

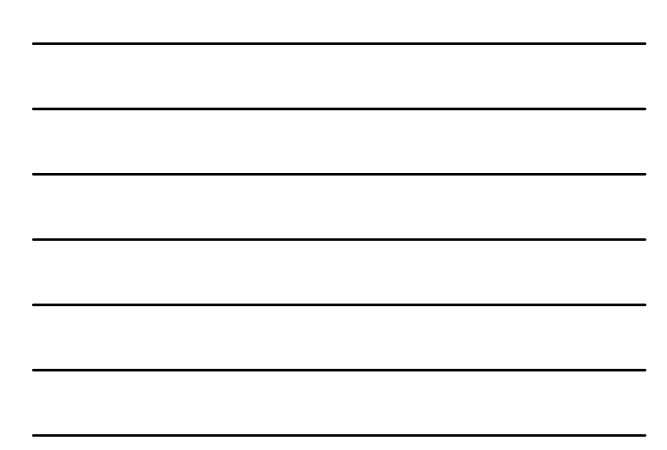

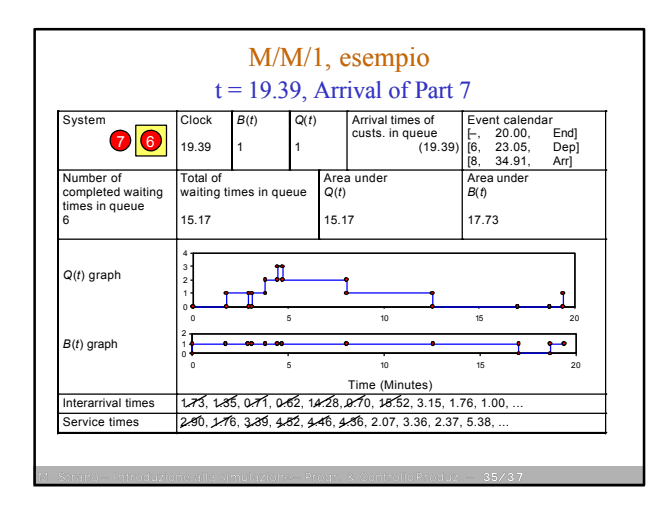

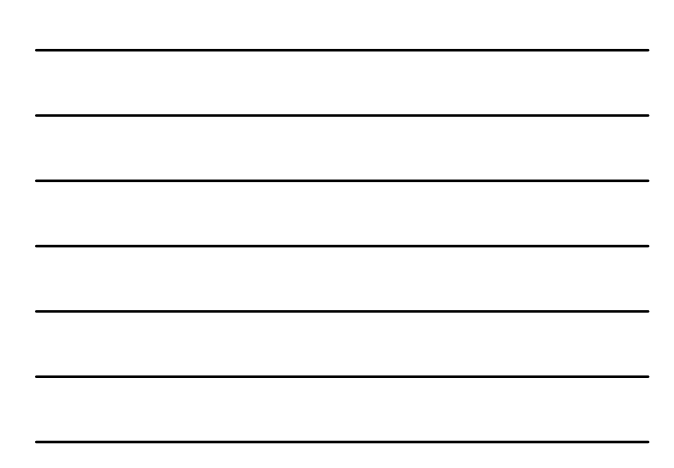

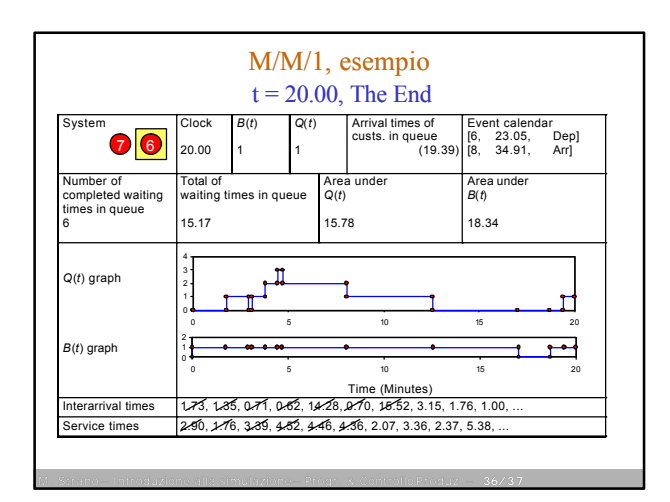

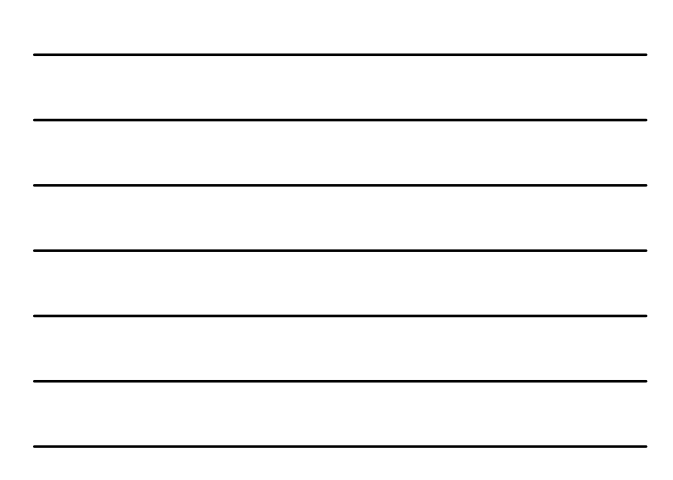

## M/M/1, esempio Finishing Up

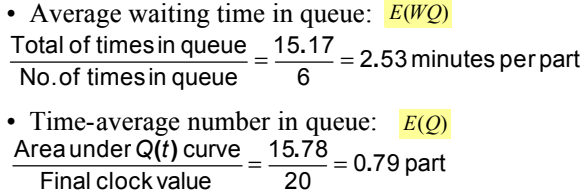

• Utilization of machine:  $\frac{5.64}{20}$  = 0.92(dimensionless) 18.34 Final clockvalue Utilization of machine:<br>Area under  $B(t)$  curve  $= \frac{18.34}{2.02} = 0.92$  (dimension